# 2.8 ÉQUATIONS<br>TRIGONOMÉTRIQUES

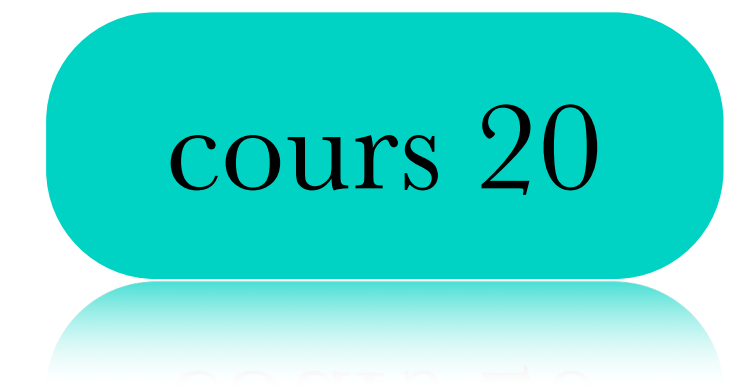

Une équation trigonométrique est une équation qui fait intervenir des rapports trigonométriques.

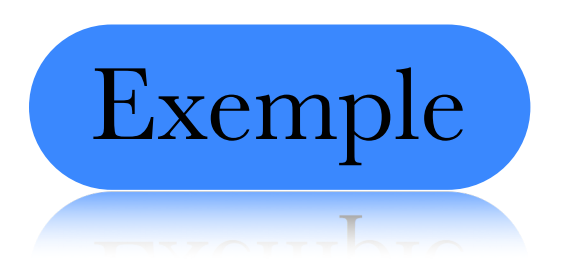

 $3 \sin \theta = \cos \theta$ 

$$
4\cos^2\theta - \cos\theta = 7
$$

$$
4\tan\theta + 2 = \tan\theta - 5
$$

### Sont des équations trigonométriques

De la même manière que lors des résolutions des équations qu'on a déjà vues, notre objectif est d'isoler la variable.

Or pour ce faire on devait effectuer les opérations inverses

$$
x + 2 = 5 \Longleftrightarrow x + 2 - 2 = 5 - 2
$$

$$
2x = 5 \Longleftrightarrow \frac{2x}{2} = \frac{5}{2}
$$

$$
x^2 = 4 \Longleftrightarrow \sqrt{x^2} = \pm \sqrt{4}
$$

On doit donc essayer de comprendre comment inverser le processus nous permettant de trouver les rapports trigonométriques.

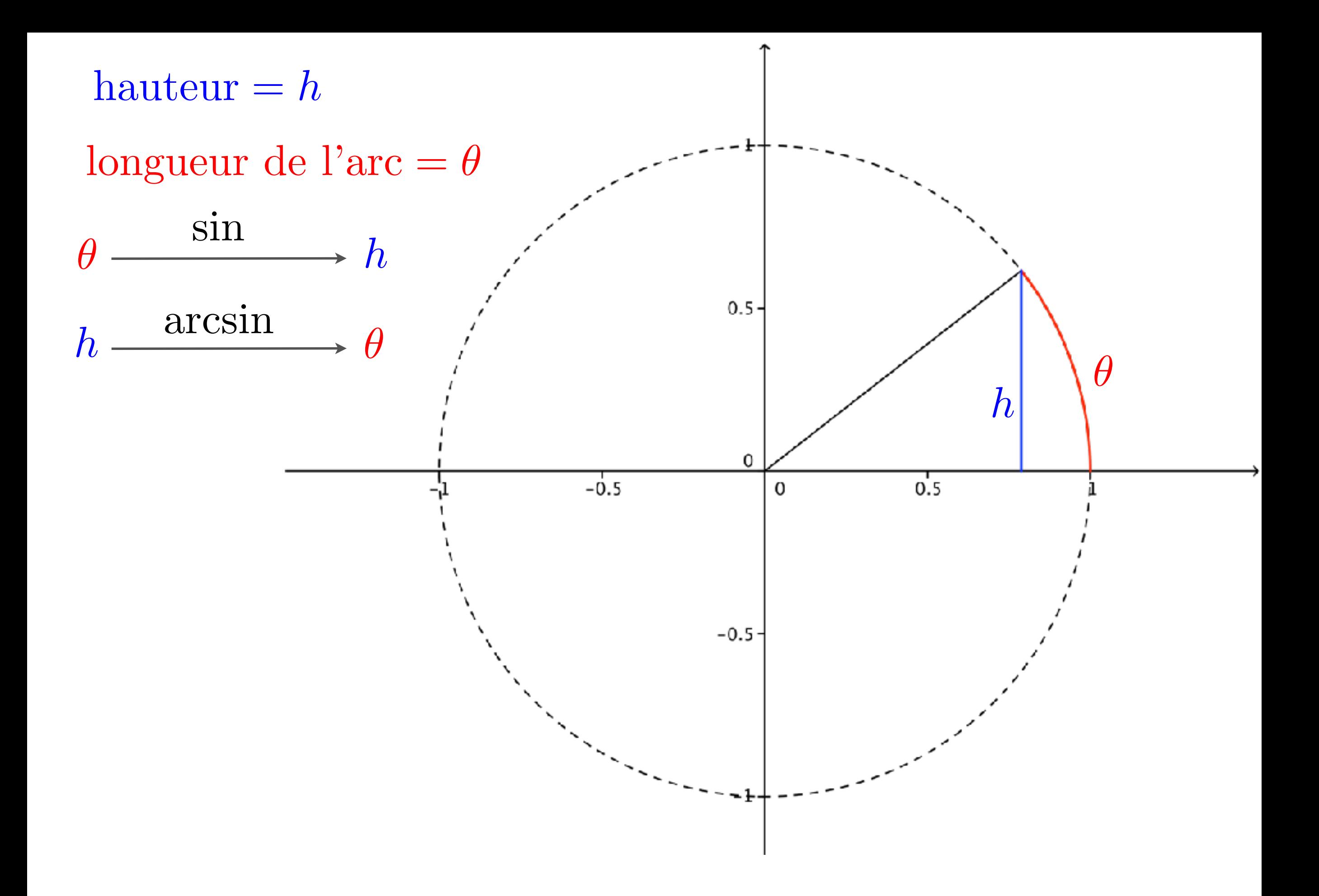

### On note

Mais on utilise surtout ceux-là

$$
\arcsin x = \theta \iff \sin \theta = x
$$
  

$$
\arccos x = \theta \iff \cos \theta = x
$$
  

$$
\arctan x = \theta \iff \tan \theta = x
$$
  

$$
\arcsec x = \theta \iff \sec \theta = x
$$

$$
\arccsc x = \theta \iff \csc \theta = x
$$

$$
\operatorname{arccot} x = \theta \iff \cot \theta = x
$$

Les valeurs de arcsin *x* sont comprises entre  $-\frac{\pi}{2}$  et  $\frac{\pi}{2}$ 

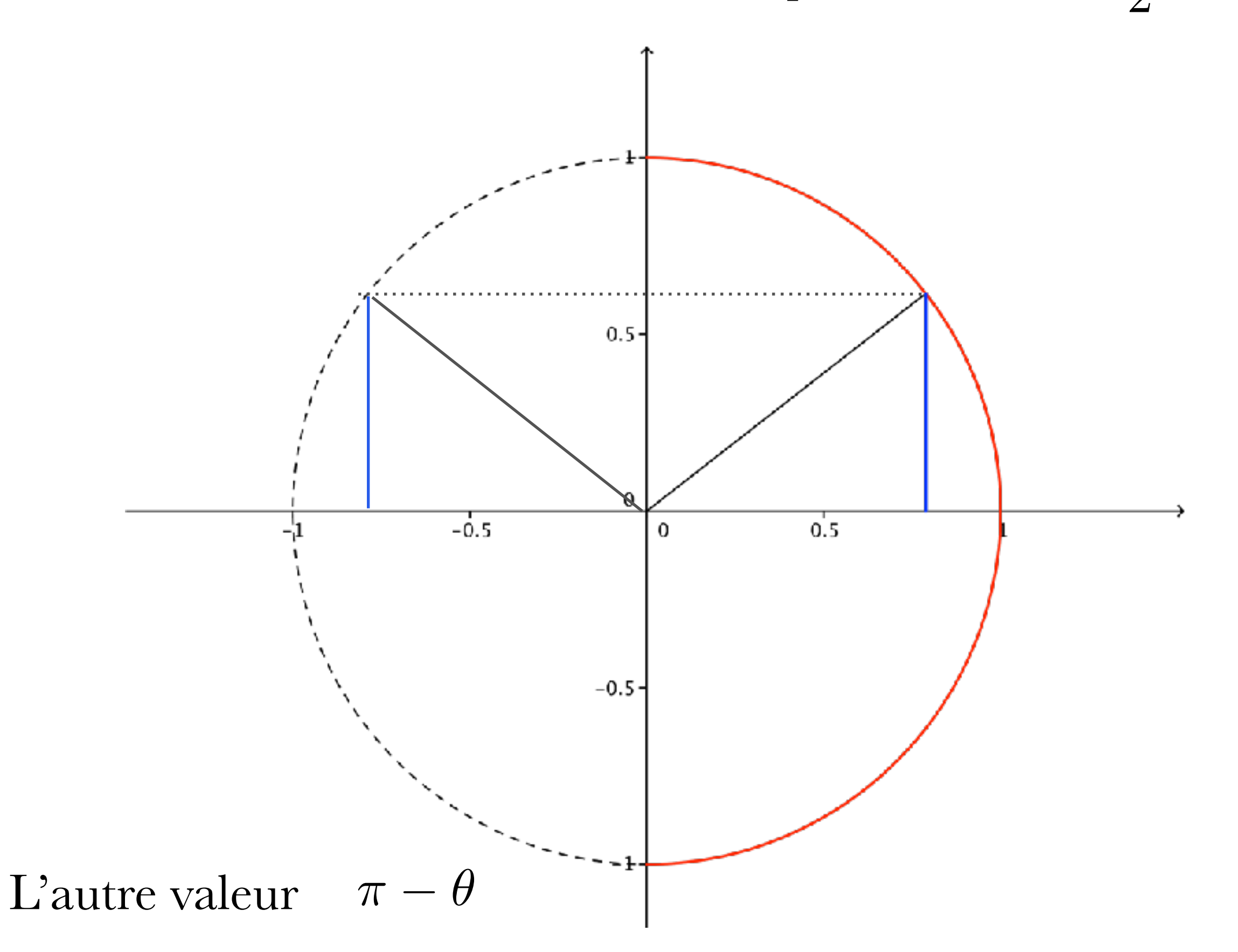

### Les valeurs de arccos  $x$  sont comprises entre  $0$  et  $\pi$

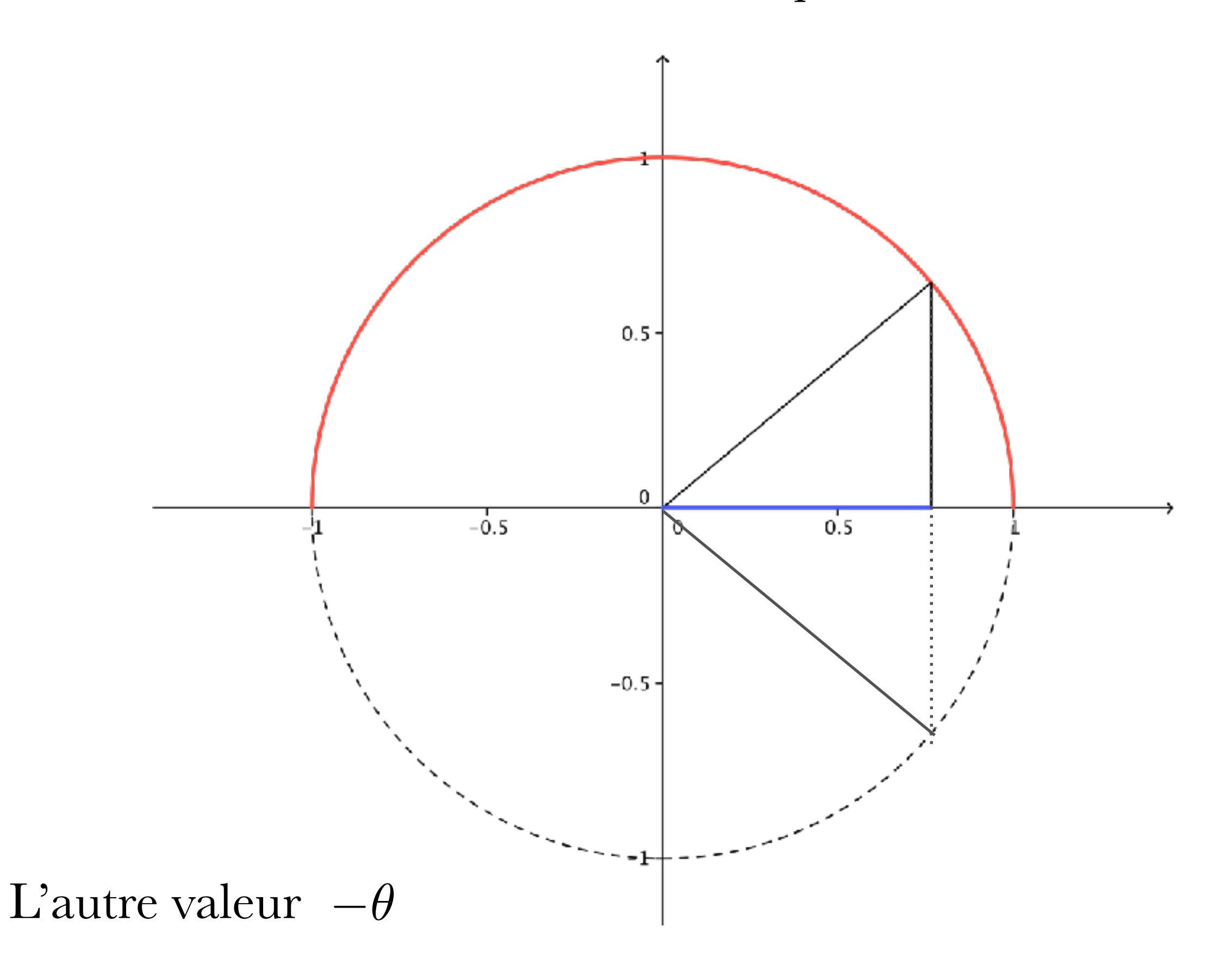

## Les valeurs de  $\arctan x$  sont comprises entre  $-\frac{\pi}{2}$  et  $\frac{\pi}{2}$

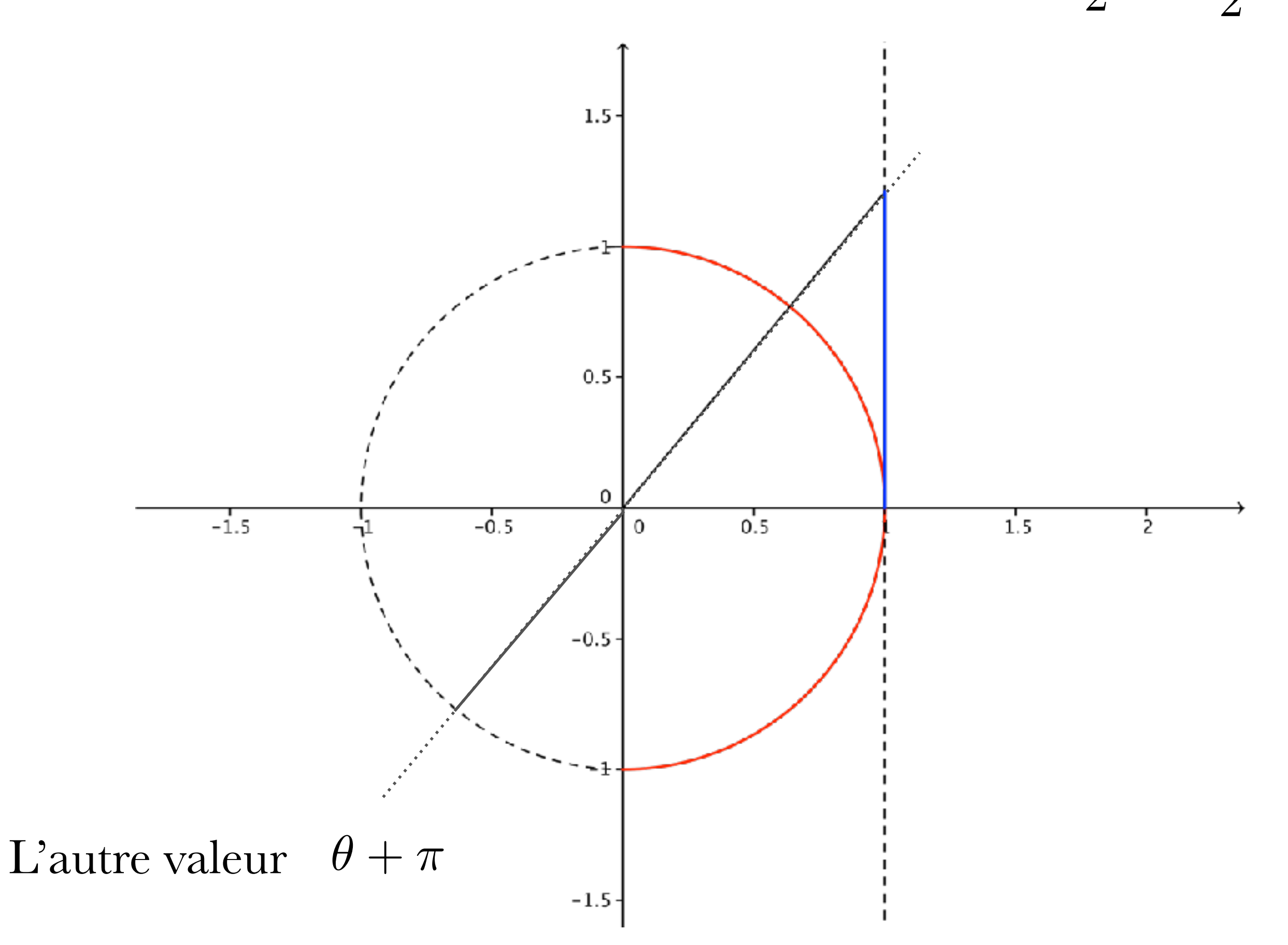

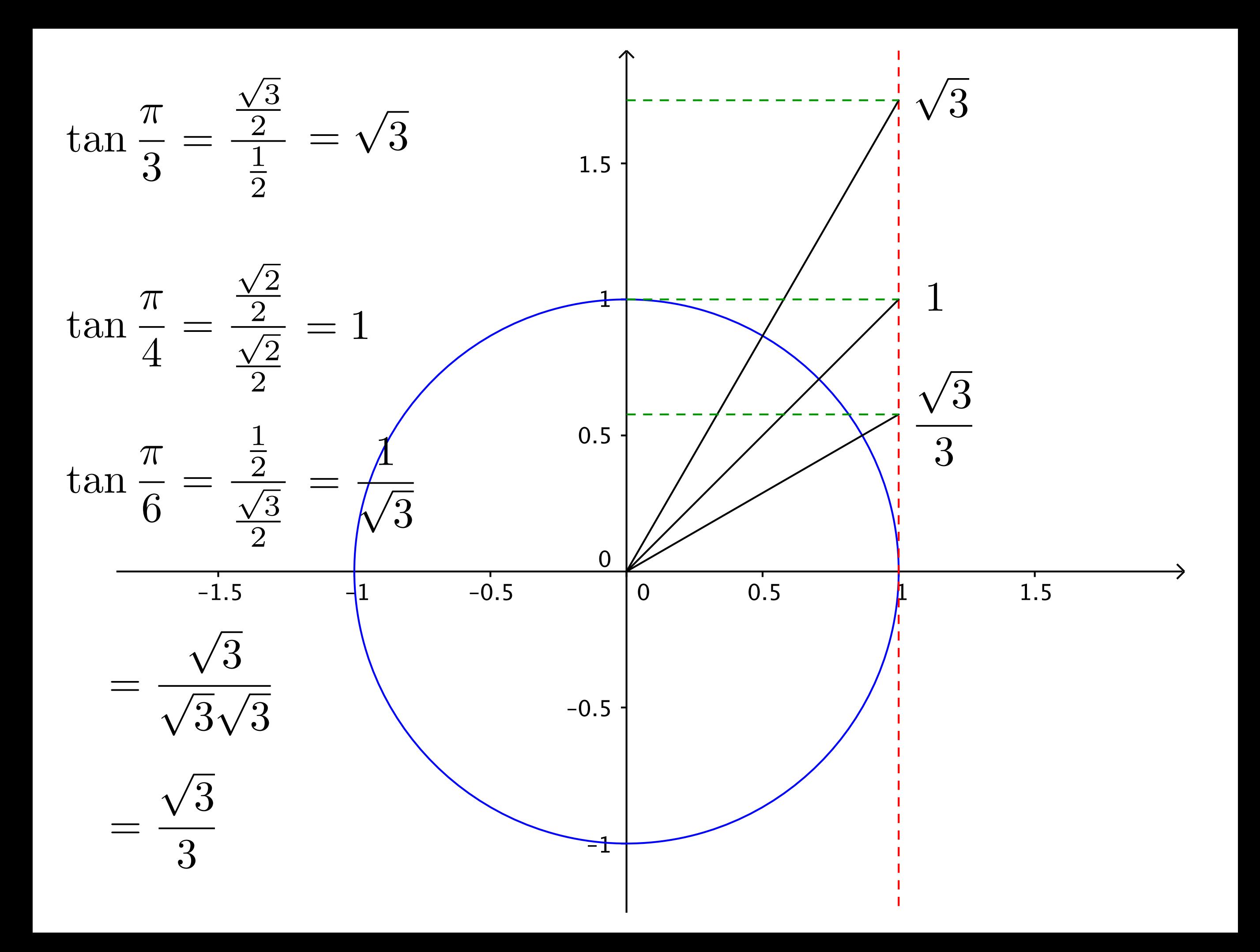

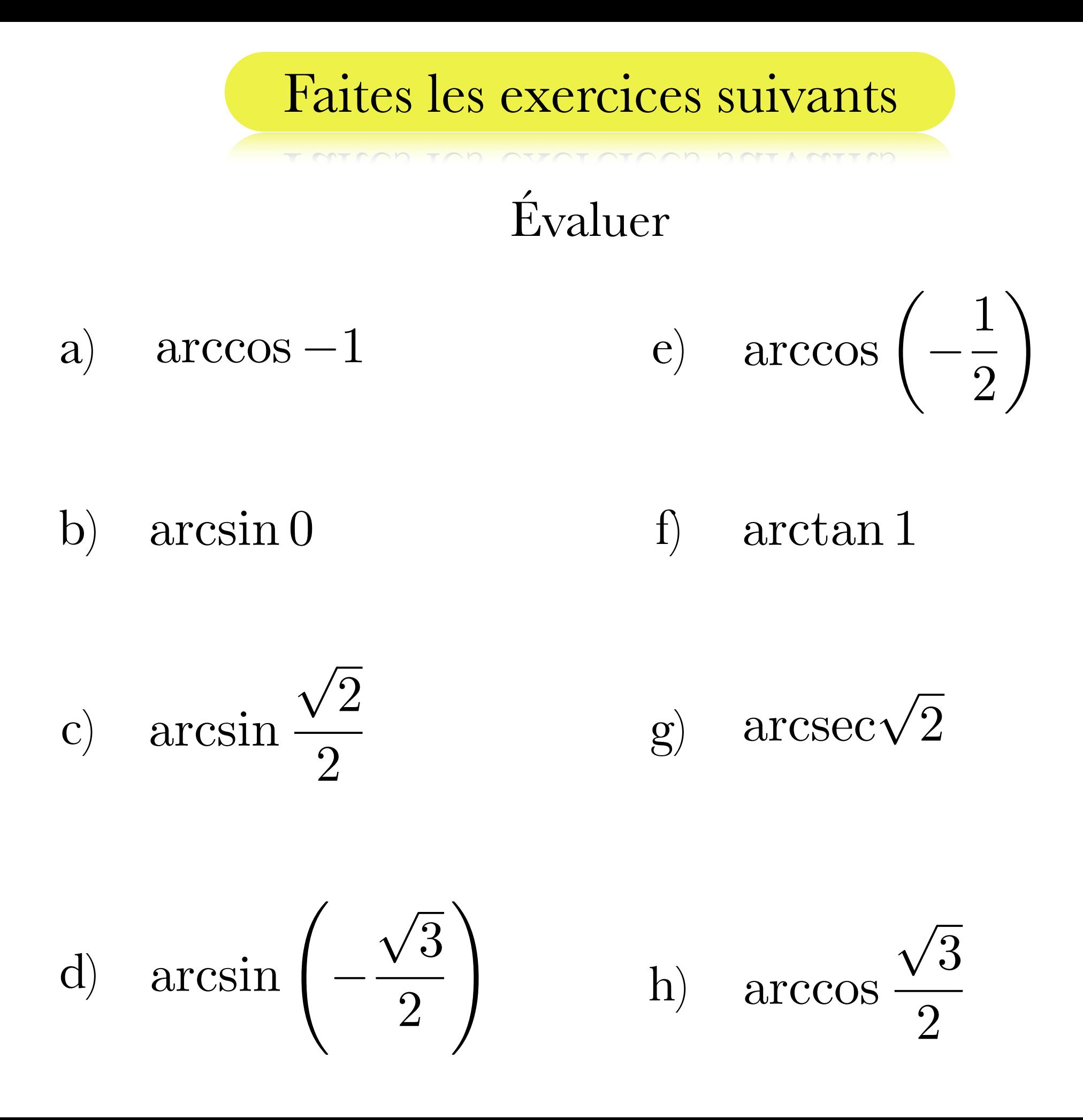

Un peu comme 
$$
\sqrt{x^2} \neq x
$$
 mais plutôt  $\sqrt{x^2} = |x|$ 

on a

$$
\arcsin(\sin \theta) = \begin{cases} \theta & \text{si } -\frac{\pi}{2} \le \theta \le \frac{\pi}{2}, \\ \pi - \theta & \text{si } \frac{\pi}{2} < \theta < \frac{3\pi}{2}. \end{cases}
$$

$$
\arccos(\cos \theta) = \begin{cases} \theta & \text{si} \quad 0 \le \theta \le \pi, \\ -\theta & \text{si} \quad \pi < \theta < 2\pi. \end{cases}
$$

$$
\arctan(\tan \theta) = \begin{cases} \theta & \text{si } -\frac{\pi}{2} \le \theta \le \frac{\pi}{2}, \\ \theta + \pi & \text{si } \frac{\pi}{2} < \theta < \frac{3\pi}{2}. \end{cases}
$$

Par contre lorsqu'on cherche les solutions d'une équation on doit trouver toutes valeurs qui rendent cette équation vraie.

Ajouter un ou des tours à l'angle nous amène au même point sur le cercle et donc au même rapport trigonométrique.

Donc dès qu'on a une solution, additionner un multiple de  $2\pi$ ou en soustraire un nous donne aussi une solution.

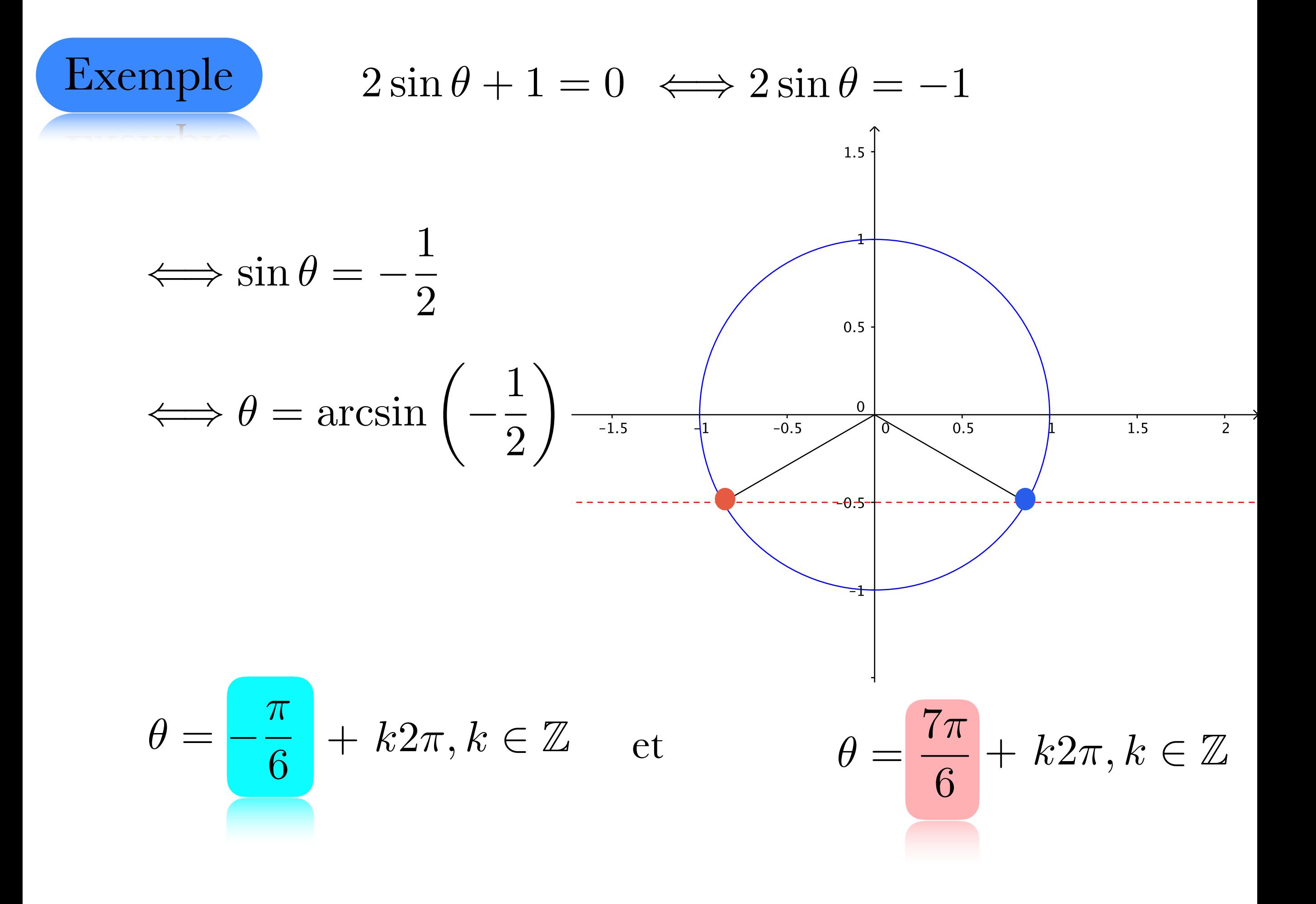

**Example**

\n
$$
2 \cos^{2} \theta + \cos \theta - 1 = 0 \qquad \text{posons} \quad x = \cos \theta
$$
\n
$$
2x^{2} + x - 1 = 0 \qquad x = \frac{-1 \pm \sqrt{1 + 8}}{4} = \frac{-1 \pm 3}{4}
$$
\n
$$
x = -1 = \cos \theta \qquad x = \frac{2}{4} = \frac{1}{2} = \cos \theta
$$
\n
$$
\theta = \frac{\pi}{3} + k2\pi, k \in \mathbb{Z}
$$
\n
$$
\theta = -\frac{\pi}{3} + k2\pi, k \in \mathbb{Z}
$$
\n
$$
\theta = \frac{\pi}{3} + k2\pi, k \in \mathbb{Z}
$$
\nAns. (a)  $x = \frac{1}{2} \cos \theta$  is the sum of  $x = \frac{1}{2}$  and  $x = \frac{1}{2}$  is the sum of  $x = \frac{1}{2}$ .

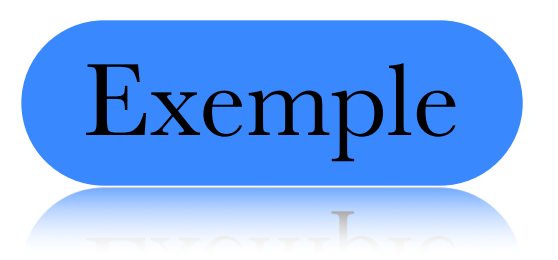

Exemple  $\sec \theta + 4 \csc \theta = 5 \csc \theta$ 

$$
\iff \sec \theta = \csc \theta \iff \frac{1}{\cos \theta} = \frac{1}{\sin \theta}
$$
  

$$
\iff \sin \theta = \cos \theta \iff \frac{\sin \theta}{\cos \theta} = 1 \iff \tan \theta = 1
$$
  

$$
\theta = \frac{\pi}{4} + k2\pi, k \in \mathbb{Z}
$$

### Faites les exercices suivants

T MILON ION OVOI OIOON NOILLOUID

### p. 517 Ex. 13.10

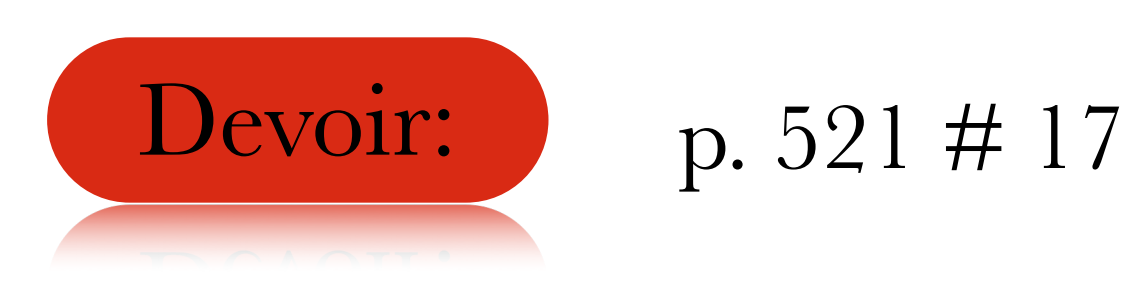